**LibPSn00b Library Reference**

(ɔ) 2019 PSn00bSDK Project / Meido-Tek Computer Entertainment Philippines

Published date: < to be filled >

Meido-Tek Computer Entertainment Philippines Non existent address Non existent city, FU, 6669 Philippines

The LibPSn00b Library Reference manual is supplied without any warranty and is subject to the terms of The Mozilla Public License. Distribution of this documented and associated libraries are permitted as long as the original license remains unchanged. Any additions you've made to LibPSn00b of PSn00bSDK must be documented here and in the changelog.

- This particular page is intended to be a spoof of the official library documents -

## **Table of Contents**

### **[About this Document](#page-3-3)**

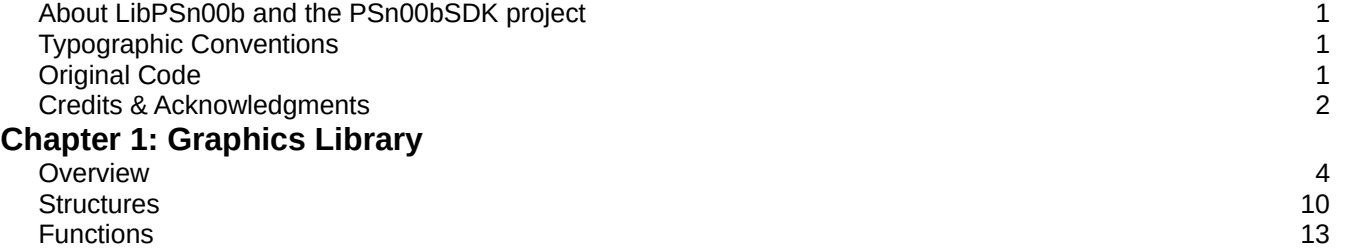

## <span id="page-3-3"></span>**About this Document**

### <span id="page-3-2"></span>**About LibPSn00b and the PSn00bSDK project**

LibPSn00b is a free and open source implementation of Sony's Runtime Libraries used for developing software for the original PlayStation that also tries to be more efficient than Sony's original libraries with the goal of making the library functions written mostly in MIPS assembly.

LibPSn00b follows most of the original syntax of Sony's libraries for familiarity reasons and to make it easier to port existing homebrew originally written for Sony's SDK over to LibPSn00b with minimal effort, provided the functions and other things it depends on have already been implemented. LibPSn00b is obviously part of the PSn00bSDK project.

The PSn00bSDK project aims to develop a 100% free and open source SDK for the original PlayStation that is as capable as Sony's official SDK in terms of hardware features to open up the possibility of developing homebrew titles that are on par of officially released titles 100% legally.

The PSn00bSDK Project is in no affiliation with Sony Computer Entertainment Inc.

### <span id="page-3-1"></span>**Typographic Conventions**

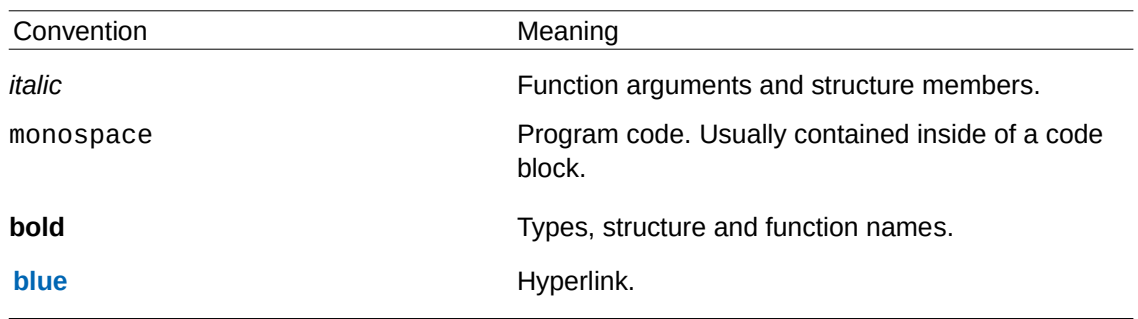

Certain typographic conventions are used throughout this document to clarify the meaning of the text. The following conventions apply in this document:

### <span id="page-3-0"></span>**Original Code**

Functions, structures and macro definitions that are originally not part of the official libraries fall under Original Code and must be indicated as such in both this document and the library headers.

For contributors; original code should never use existing names of the official libraries to avoid compatibility issues when porting existing homebrew originally written for Sony's SDKs.

### <span id="page-4-0"></span>**Credits & Acknowledgments**

Library Developers:

Lameguy64

Library Documentation:

Lameguy64

### Reference Materials:

Nocash's PlayStation specs document:<http://problemkaputt.de/psx-spx.htm> tails92's PSXSDK library source:<https://github.com/simias/psxsdk>

# <span id="page-5-0"></span>**Chapter 1: Graphics Library**

## **Table of Contents**

### **[Chapter 1: Graphics Library](#page-5-0)**

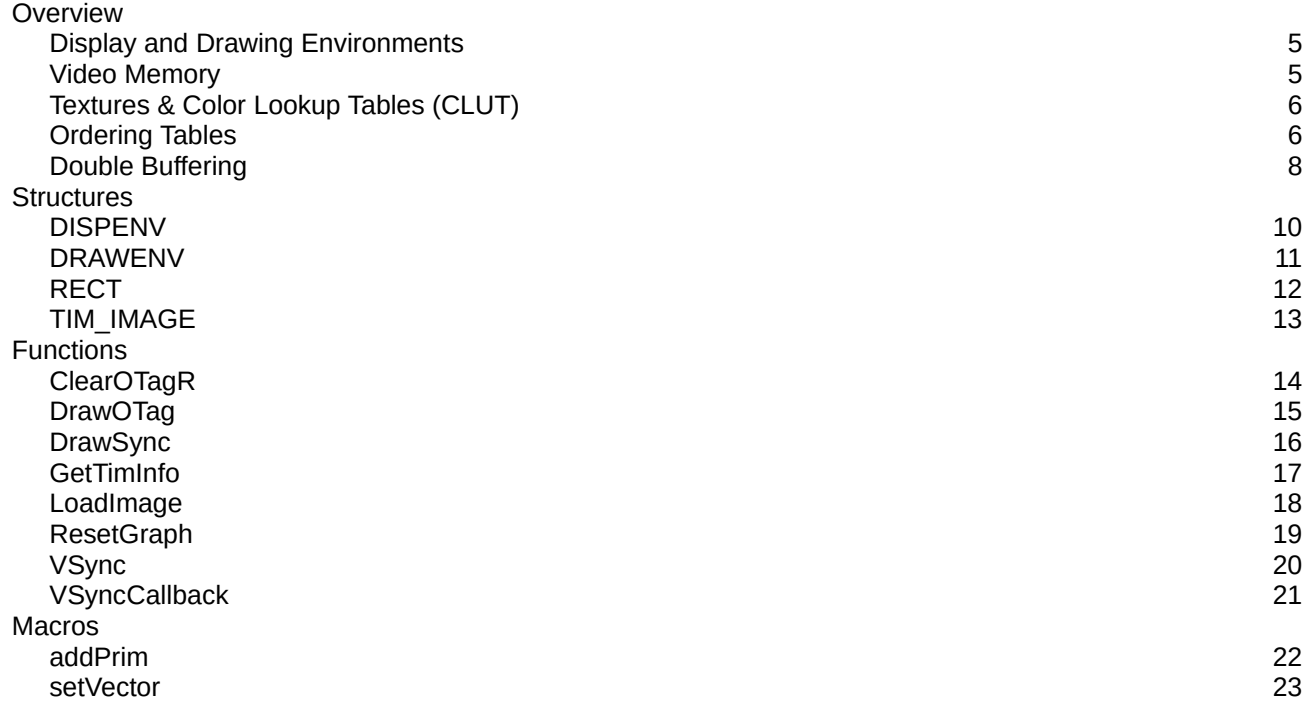

### <span id="page-6-0"></span>**Overview**

The psxgpu library provides functions, structures and macros to initialize, configure and draw graphic primitives using the PlayStation's GPU. It is an essential component to any PlayStation project unless its something that does not show anything on the display but such a project would be pretty ridiculous.

This library does not provide functions for 3D processing, only display and graphics primitives. 3D functions are provided in psxgte instead.

### <span id="page-7-1"></span>**Display and Drawing Environments**

The display environment refers to the video mode and display area of the frame buffer to be displayed on the television screen that is set to the GPU. These parameters are usually defined using DISPENV and applied to the GPU using PutDispEnv(). The video standard used can be changed using SetVideoMode().

The drawing environment refers to the area of the frame buffer where drawing takes place and the base texture page and texture window coordinates. These parameters are typically defined using DRAWENV and applied to the GPU using PutDrawEnv(). Parameters such as current texture page and drawing area can be altered mid-drawing using appropriate primitives such as DR\_TPAGE and DR\_AREA.

While the GPU is capable of displaying 24-bit color it can only draw graphics in 16-bit color limiting the usefulness of 24-bit color mode to static images and FMV video sequences.

### <span id="page-7-0"></span>**Video Memory**

The PlayStation has 1 megabyte of video memory used for frame buffers, textures and color look-up tables (CLUTs). The video memory is not connected to the memory bus so the only way to transfer data to and from it is through the GPU using LoadImage() and StoreImage() respectively.

The GPU addresses the video memory as a 1024x512 16-bit frame buffer so display, draw and image areas are specified in 2D coordinates. The frame buffer is divided into 64x256 pixel pages but this is most relevant on textures.

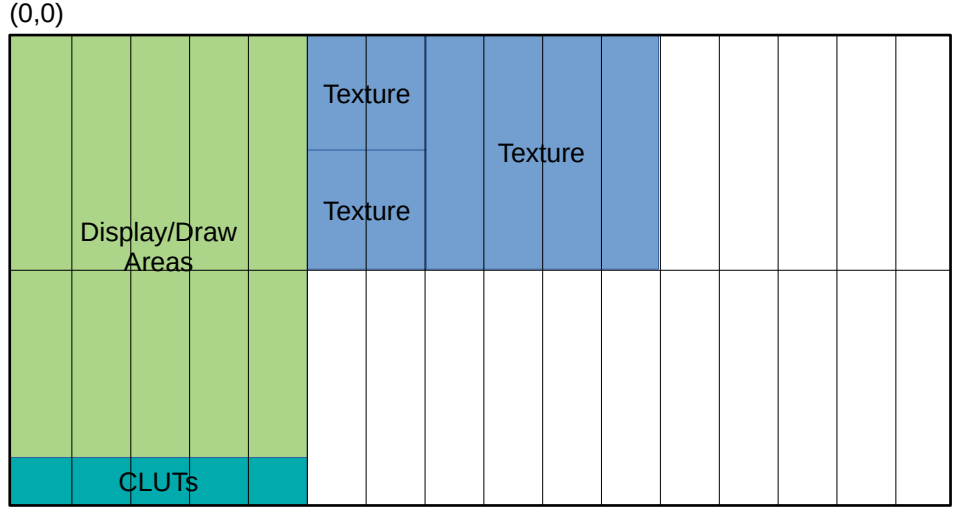

(1023, 511)

*Sample layout of display buffers, textures and Clutch in VRAM*

### <span id="page-8-1"></span>**Textures & Color Lookup Tables (CLUT)**

Textures are bitmap images to be used with sprites and textured polygons. The GPU supports 16-bit texture images as well as color indexed 8-bit and 4-bit textures. Since the VRAM is always treated as a 16-bit 1024x512 frame buffer regardless of the color depth f the texture 8 bit and 4-bit textures will appear at half width and quarter width respectively. (eg. 64x64 texture will be 32x64 in 8-bit and 16x64 in 4-bit)

While the size of the texture does not necessarily have to be in powers of two the width must be at least a multiple of 2 for 16-bit and 8-bit textures and 4 for 4-bit textures to ensure consistent texturing without any graphical corruption around the edges of a sprite or textured polygon.

The pixel format of 16-bit textures, CLUTs and the pixels the GPU draws is RGB555 which can support up to 32,768 unique colors. The 16th bit is used as a semi-transparency mask bit for textures and as a write protection mask to the GPU which can be used as a basic 1-bit stencil mask.

The GPU has a 2KB texture cache which can be taken advantage of by having textures of a specific size which varies depending on the color depth of the texture. For 4-bit textures it is 64x64, for 8-bit textures it is 32x64 and for 16-bit textures it is 32x32. Taking advantage of the texture cache can help improve drawing performance.

The maximum texture resolution sprite and polygon primitives can support is 256x256 on all texture color depths. Larger textures can be drawn with multiple primitives that draws each portion of the texture image.

Color indexed texture formats have the addition of a color lookup table or CLUT which is essentially the color palette of color indexed textures. It appears on the VRAM as a 16-bit 256x1 or 16x1 texture and is positioned on the VRAM much like a texture image.

### <span id="page-8-0"></span>**Ordering Tables**

An ordering table is an array of 32-bit integers defined with pointers that point from one element to another forming a chain of pointers. The chain must end with a terminator value of 0x00FFFFFF but ClearOTagR() sets that automatically.

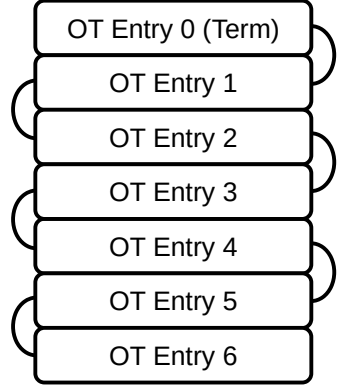

*A reverse ordering table chain*

A reverse ordering table which is defined using the ClearOTagR() function begins at the last element of the array and ends at the first element. This style of ordering table is most commonly used for 3D graphics as it allows for simplified depth sorting of polygons as primitives sorted to higher elements are drawn first and lower elements are drawn last. This is unofficially known as

LibPSn00b Library Reference INCONSEQUENTIAL

blit sort but there doesn't seem to be much information about this sorting algorithm so the exact term is unknown. The table can also be used to control layering of sprite and tile elements in 2D games.

Primitives to be drawn are usually 'sorted' into an element of an ordering table by linking the primitive to the chain using AddPrim(). This pretty much explains why many graphics functions that draw graphics primitives or objects often reference sorting rather than drawing.

The primitives themselves are usually stored in a separate buffer, usually an array of char elements. Preferably one should additionally define a pointer variable that initially points to the beginning of a primitive buffer and is incremented based on the size of a primitive that had been sorted to use as a reference as to where the next primitive should be stored to and is reset to the start of a buffer on every frame. Unlike the ordering table it does not need to be cleared on every frame.

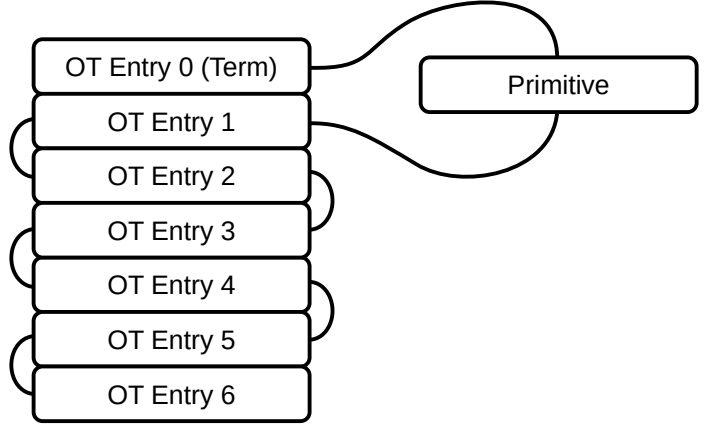

*Ordering table chain with primitive sorted (0)*

Multiple primitives may be sorted to a single ordering table element and does not overwrite any previously sorted primitives in the element. There's a common misconception where you can only sort a single primitive on each element and the number of primitives you can sort is limited by the size of your ordering table. Both of these are entirely false as the ordering table mechanism chains previously sorted primitives together and can sort as many primitives to a single element as you'd like.

Remember that primitives sorted first are always processed last as shown in the figure below.

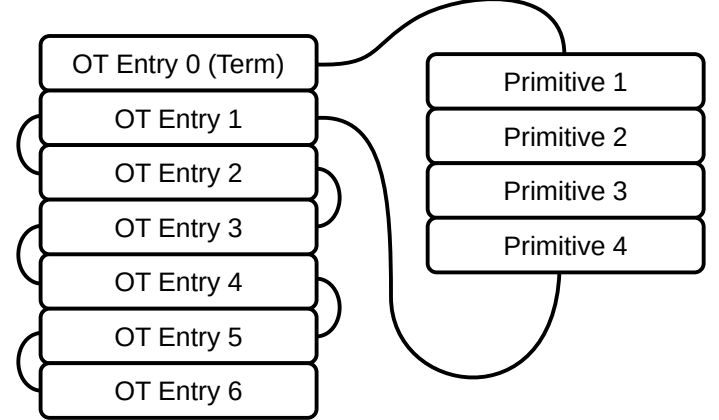

*Multiple primitives sorted to the same table entry (0)*

### <span id="page-10-0"></span>**Double Buffering**

Ideally you'd want to set up your display/drawing areas, ordering tables and primitive buffers in a doubled buffered configuration to achieve seamless animations and better graphics performance.

For the display/draw areas you must reserve two areas of the frame buffer, one for displaying and one for drawing to prevent flicker in the event of a slowdown. This can easily be achieved witha pair of DISPENV and DRAWENV definitions with one pointing to an area to be displayed and the other pointing to an area to be drawn. Either definitions must not overlap each other's areas.

This scheme is only applicable to 240 or 256 line video modes as there's not enough space to contain two high resolution display/draw areas in the frame buffer. In interlaced high resolution modes however, graphics are only drawn to lines that are not yet shown on the display to hide flickering issues in a single buffered display/draw configuration but a consistent 60 FPS for NTSC and 50 FPS for PAL must be achieved to avoid any flicker (well, apart from the flicker of interlacing).

For the ordering tables and packet buffers you must define two pairs of each buffer. This is so that while the GPU is busy processing an ordering table full of primitives the time it takes to wait for the GPU to finish processing can be used to process the next frame but the ordering table the GPU is currently processing cannot be touched while the GPU is busy processing it.

The following page describes a code example is a typical implementation of double buffered display/draw areas, ordering tables and packet buffers.

```
#define OTLEN 128 // Length of ordering table
DISPENV disp[2];<br>DRAWENV draw[2]; \frac{1}{2} DRAWENV draw[2];
                                                          // Draw environments
int ot[2][OTLEN]; // Ordering tables
char pribuff[2][32768] // Primitive buffers<br>|char pribuff[2][32768] // Primitive buffers<br>|char *nextpri; // Pointer for next
char *nextpri; \begin{array}{ccc} \n\text{char} & \text{if} & \text{if}// Double buffer index
void init() {
      // Define the display/drawing environments
      SetDefDispEnv( &disp[0], 0, 0, 320, 240 );
      SetDefDrawEnv( &draw[0], 0, 240, 320, 240 );
      SetDefDispEnv( &disp[1], 0, 240, 320, 240 );
      SetDefDrawEnv( &draw[1], 0, 0, 320, 240 );
      // Clear the ordering tables
      ClearOTagR( ot[0], OTLEN );
      ClearOTagR( ot[1], OTLEN );
     nextpri = printp[i[0];}
int main() {
     init();
     while(1) {
           /* sort primitives */
            DrawSync(); \frac{1}{2} // Wait for GPU and vertical retrace
           VSync();
                                                         // Apply display/draw environments
           PutDispEnv( &disp[db] );<br>PutDrawEnv( &draw[db] );
            SetDispMask(1); // Enable display
            DrawOTag( ot[db]+OTLEN-1 ); // Draw ordering table
            db = !db; // Alternate buffers
            ClearOTagR( ot[db], OTLEN ); // Clear next ordering table
            nextpri = pribuff[db]; // Reset primitive address
     }
      return 0;
}
```
*Framebuffer double buffering sample cod*

### <span id="page-12-0"></span>**Structures**

### <span id="page-12-1"></span>**DISPENV**

Display environment

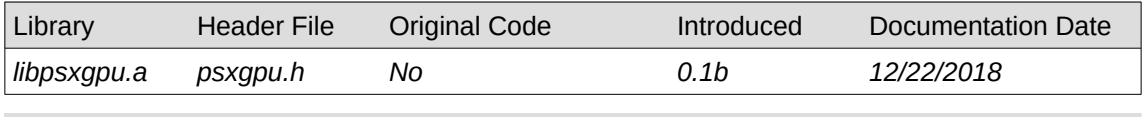

#### **Structure**

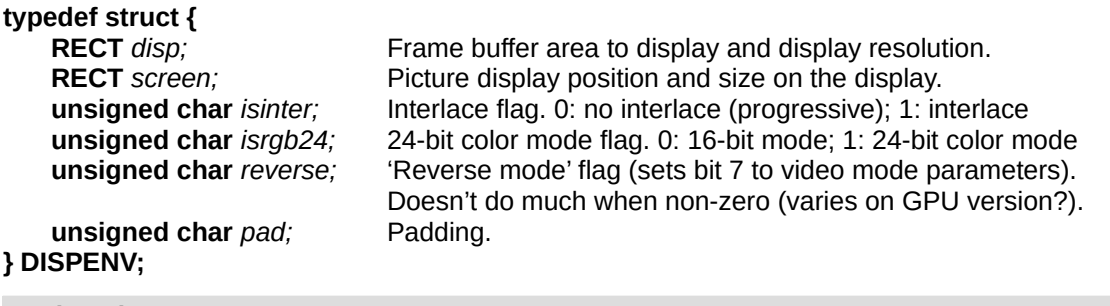

#### **Explanation**

Specifies display parameters and video mode as well as the area of the frame buffer to display on the screen.

*disp* specifies both the frame buffer coordinates to display and the display resolution. Valid horizontal resolutions are 256, 320, 384, 512 or 640 while vertical resolutions are 240 or 480 for NTSC and 256 or 512 for PAL. Sizes that are not valid are snapped to a valid size.

*screen* specifies the position and size of the display on the TV screen. *screen.x* and *screen.y* control the X and Y position of the picture while *screen.w* and *screen.h* control the size of the picture. If either *screen.w* or *screen.h* are set to zero a default image size is used. Changing the picture size does not resize the image shown on the screen but rather controls how much pixels are shown on the screen and may be used to set non standard display resolutions.

If you intend to use a PAL video mode that is 256 or 512 lines tall you need to manually set *screen.h* to 272 so all 256 lines will be displayed and set *screen.y* to 10 to center the picture vertically.

#### **Work in progress**

*screen* may behave differently compared to the implementation in the official SDK.

### <span id="page-13-0"></span>**DRAWENV**

Drawing environment

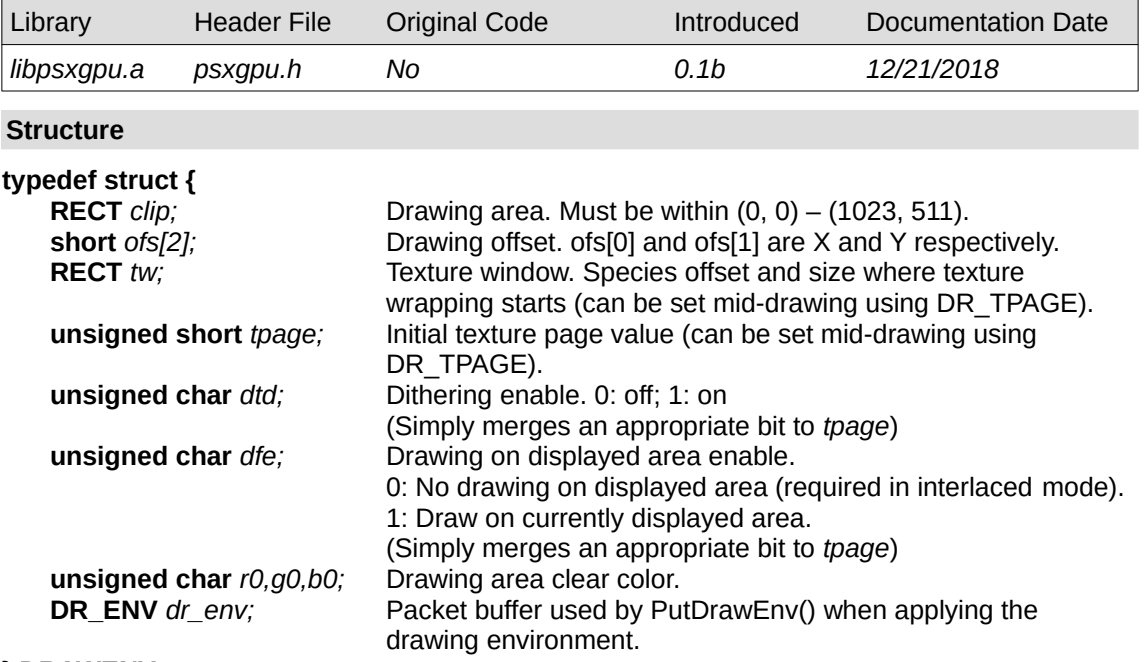

### **} DRAWENV;**

#### **Explanation**

Used to specify various GPU drawing parameters such as draw area, GPU offset, initial texture window, initial texture page and more.

#### **Work in progress**

*tw* has no effect to the drawing environment.

### <span id="page-14-0"></span>**RECT**

Defines a rectangular area

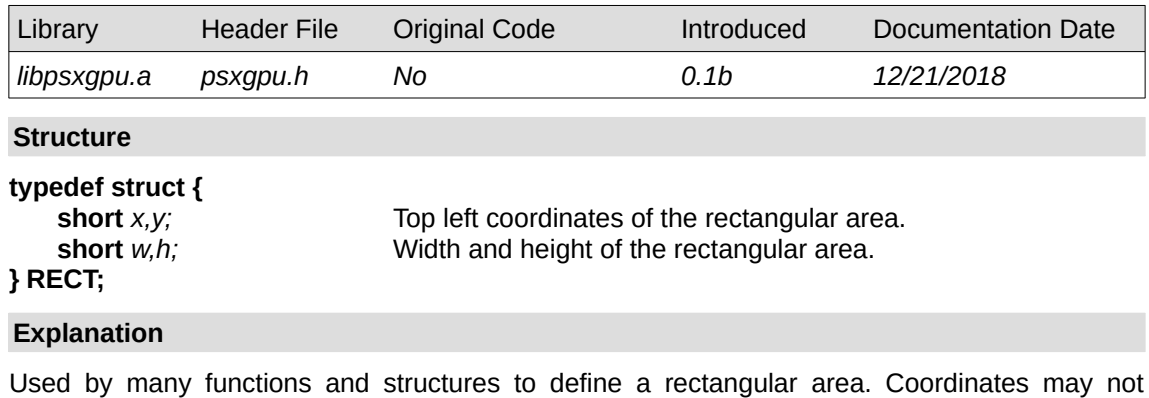

exceed (0, 0) – (1024, 512) unless you want to corrupt the frame buffer.

### <span id="page-15-0"></span>**SPRT**

Any-size textured sprite primitive

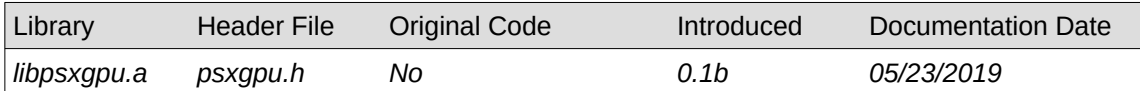

#### **Structure**

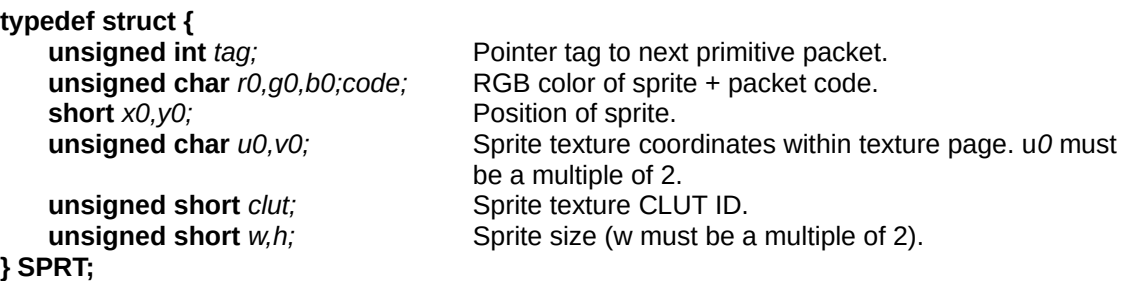

#### **Explanation**

Draws a textured sprite primitive of any defined size. Faster than POLY\_FT4.

If you use a sprite size greater than 256x256 the texture will repeat. Size can be up to 1023 x 511 pixels.

Because the SPRT primitive has no *tpage* parameter so a DR\_TPAGE primitive must be sorted to the ordering table after the SPRT primitive to set desired *tpage* value for the sprite primitive.

### **SPRT\_8, SPRT\_16**

Fixed size 8 x 8 or 16 x 16 textured sprite.

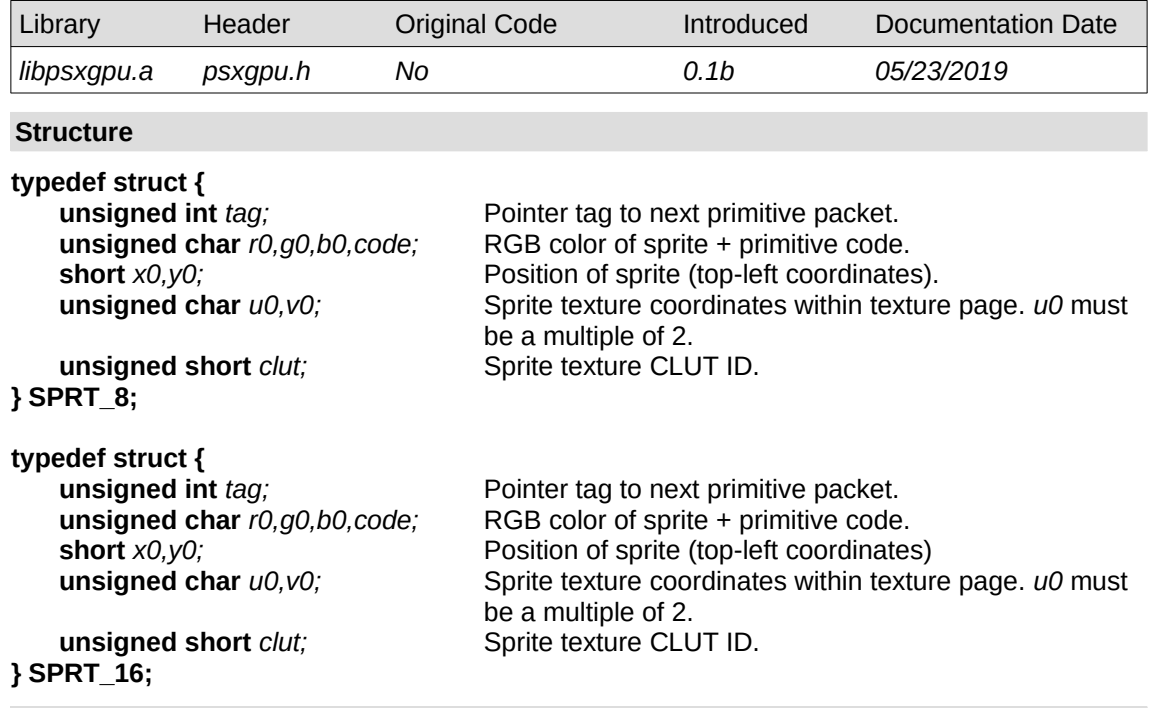

### **Explanation**

Draws a fixed size 8 x 8 or 16 x 16 pixel textured sprite. Supposedly faster than **[SPRT](#page-15-0)**.

Much like **[SPRT](#page-15-0)** it has no *tpage* parameter so a DR\_TPAGE primitive must be sorted to the ordering table after the SPRT primitive to set desired *tpage* value for the sprite primitive.

### <span id="page-17-0"></span>**TIM\_IMAGE**

Texture Image file parameters

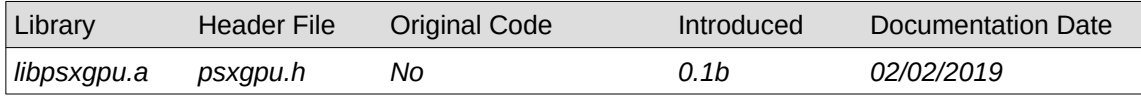

### **Structure**

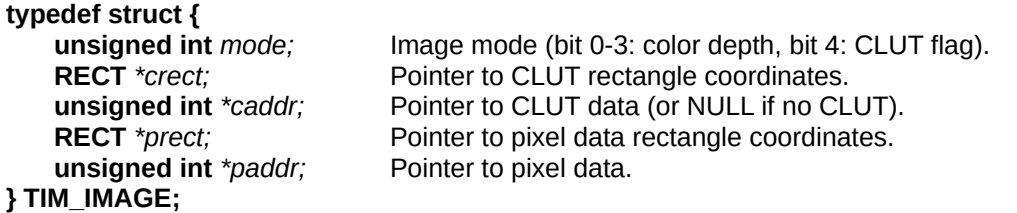

## **Explanation**

Defines the pointers to VRAM coordinates and pixel data of a TIM image file. Values are to be set by GetTimInfo().

The pointers point directly to relevant parts of the TIM image file.

### **TILE**

Any size flat colored sprite primitive

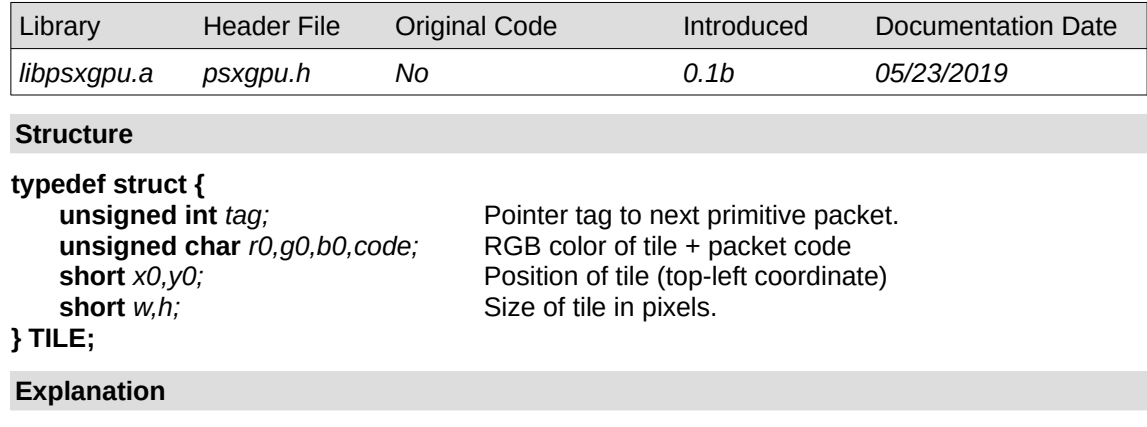

Draws a flat colored sprite of specified size.

### **TILE\_1, TILE\_8, TILE\_16**

Fixed size 1 x 1, 8 x 8 and 16 x 16 colored sprites.

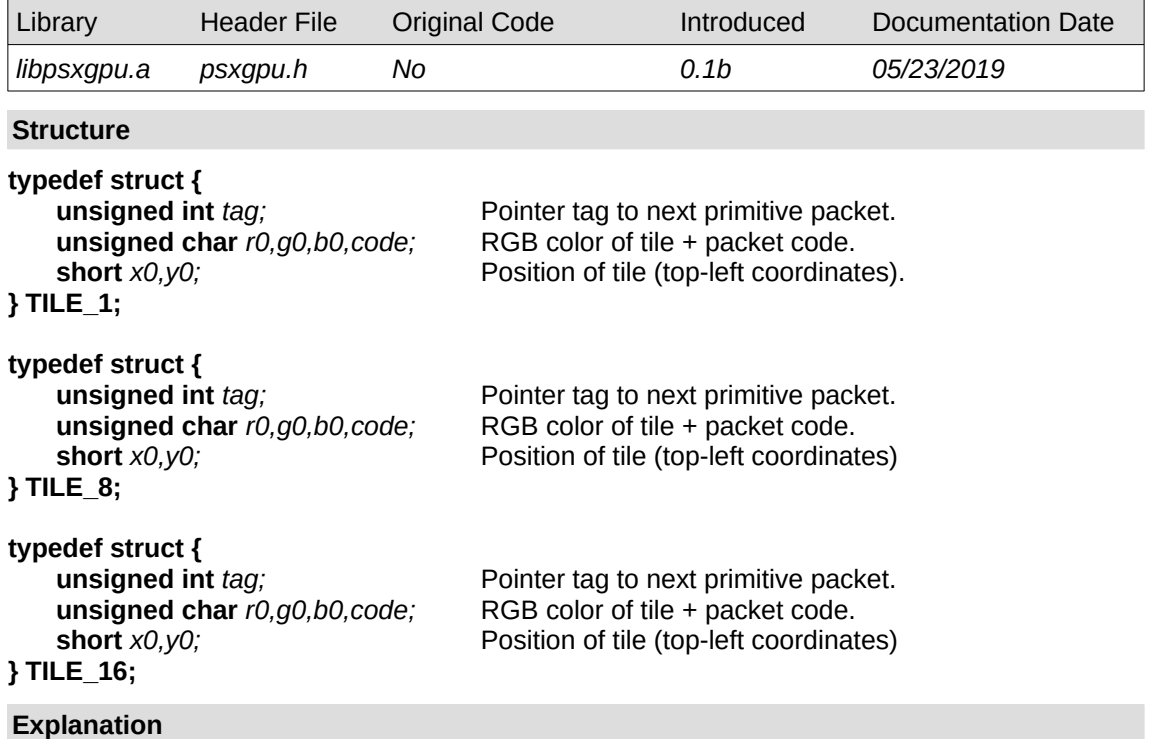

Draws a fixed size 1 x 1, 8 x 8 or 16 x 16 flat colored sprite.

### <span id="page-20-0"></span>**Functions**

### <span id="page-20-1"></span>**ClearOTagR**

Initializes an array to an empty ordering table (reverse order)

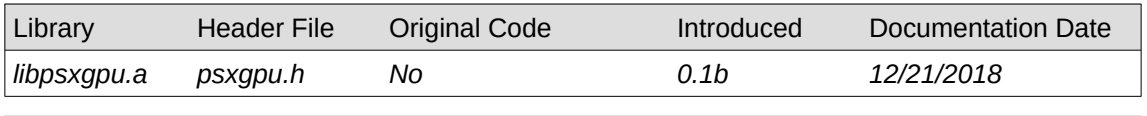

#### **Syntax**

# **void ClearOTagR(**<br>unsigned int \*ot,

Pointer to an array to initialize into a linked list. **int** *n***)** Number of array elements.

#### **Explanation**

Initializes an array specified by \*ot to a linked list to use as an ordering table. An ordering table consists of an array of pointers that point from one entry to the next which primitives may be registered to.

This function uses DMA to clear the ordering table. It prepares a reverse order list which starts at the last entry of the array and ends at the first. This is ideal for 3D graphics as higher table entries are drawn first and lower entries are drawn last. Primitives registered to the same entry first are always drawn last.

To execute and array initialized by ClearOTag(), execute DrawOTag(ot+n-1) (draw from last entry of array) since the ordering table is in reverse order.

#### **See Also**

### <span id="page-21-0"></span>**DrawOTag**

Executes an ordering table

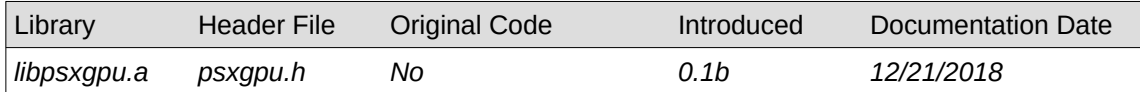

#### **Syntax**

# **void DrawOTag(**<br>unsigned int \*ot)

Pointer to an ordering table to execute.

### **Explanation**

Executes primitives linked into an ordering table array specified by *\*ot*.

When executing an ordering table initialized by ClearOTagR(), you must specify the last entry in the array.

DrawOTag() uses DMA to query primitives to the GPU and may be non-blocking during DMA page gaps. Use DrawSync() to ensure execution of the ordering table has completed.

### <span id="page-22-0"></span>**DrawSync**

Waits until all GPU drawing or transfers have completed

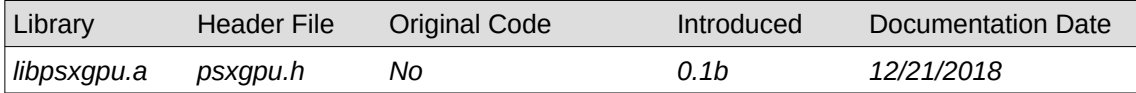

### **Syntax**

### **void DrawSync()**

### **Explanation**

Waits until the GPU has finished processing drawing commands or VRAM transfers.

### **Work in progress**

This function currently does not take an argument nor return the number of primitives left as it would in the official SDK. There's no timeout when the GPU freezes when it runs into a bad primitive.

### <span id="page-23-0"></span>**GetTimInfo**

Get image information of a TIM image file

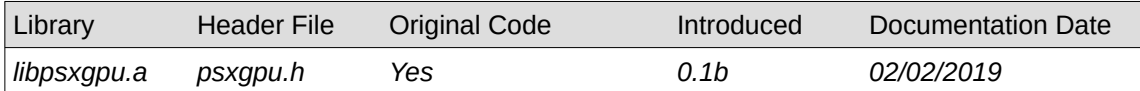

### **Syntax**

### **int GetTimInfo(**

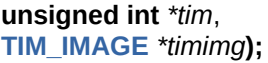

Pointer to a TIM image file. Pointerto a **[TIM\\_IMAGE](#page-17-0)** structure.

### **Explanation**

Sets the members of the specified **[TIM\\_IMAGE](#page-17-0)** structure to the relevant image parameters inside a TIM image file specified by *\*tim*.

### **Return value**

0: success, 1: invalid file ID, 2: unsupported TIM version

### **GetVideoMode**

Gets the current video standard mode

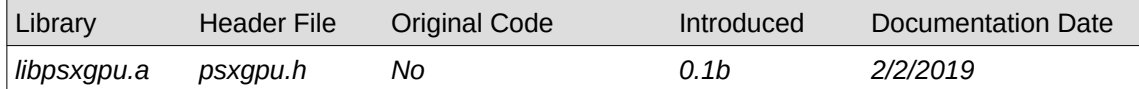

### **Syntax**

#### **int GetVideoMode()**

#### **Explanation**

Returns the current video standard mode.

#### **Differences**

Unlike the official libraries, this function returns the video mode standard currently set (ie. If this function is called on a PAL machine while in a PAL display mode, it returns 1).

#### **Returns**

MODE\_NTSC: NTSC, MODE\_PAL: PAL

### <span id="page-25-0"></span>**LoadImage**

Upload image data to VRAM.

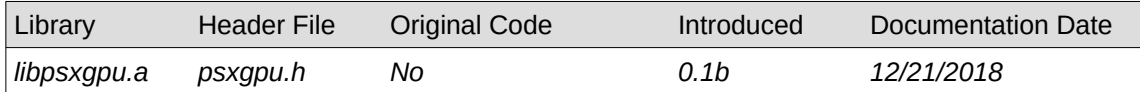

#### **Syntax**

# **void LoadImage(**

**RECT** *\*rect*, **Pointer to a RECT** specifying VRAM destination coordinates. **int** *n*) Pointer to source image data.

### **Explanation**

Uploads image data from the source address \*data to VRAM. The image size and destination offset in VRAM is specified by \*rect using a RECT object.

LoadImage() uses DMA to upload data to VRAM at high speed and may be non-blocking. Use DrawSync() to ensure DMA transfer has completed. Using DrawSync() when uploading multiple images at once is not necessary as LoadImage() will wait for a previous transfer to complete.

If you want to upload a texture image on every frame in a real time sequence it is best to perform the upload after DrawSync() and Vsync().

### <span id="page-26-0"></span>**ResetGraph**

Resets the graphics subsystem.

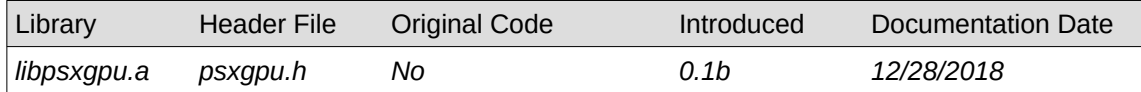

#### **Syntax**

## **void ResetGraph(**

**int** *mode***)** Reset mode.

#### **Explanation**

Resets the GPU and interrupt subsystem according to *mode*.

When this function is first called it calls BIOS functions SetDefaultExitFromException(), ChangeClearPad(), ChangeClearRCnt() and \_96\_remove() and installs its own event handler for RCntCNT3 used for VSync.

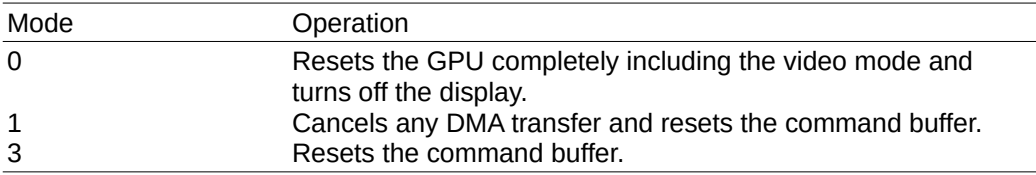

### **Work in progress**

There's currently no way of removing the event installed by ResetGraph() which may be necessary for loaders. The way the VSync interrupt handler is installed is also not the same as the one in the official library (ResetGraph() in official libraries does not install an event handler).

### **SetVideoMode**

### Sets the video standard mode

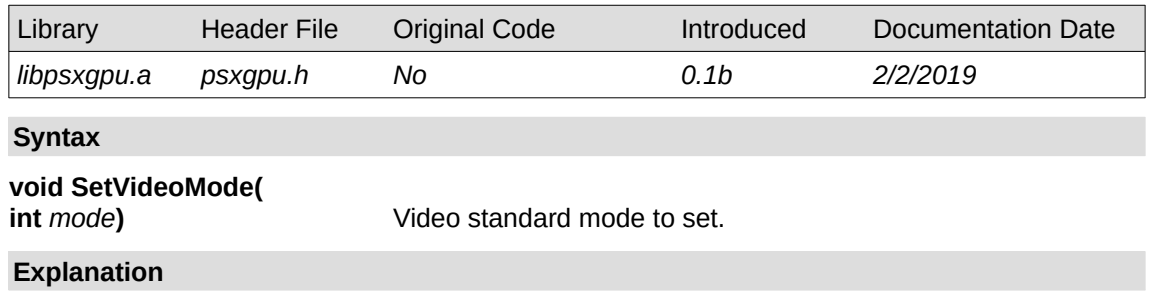

Sets the video signaling standard by *mode* (MODE\_NTSC for NTSC or MODE\_PAL for PAL).

### <span id="page-28-0"></span>**VSync**

Waits for vertical retrace.

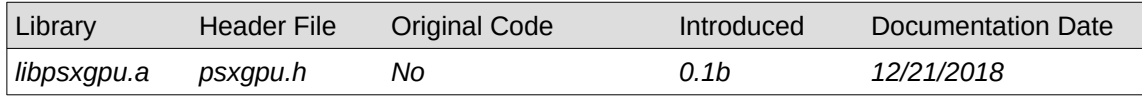

### **Syntax**

**void VSync()**

#### **Explanation**

Waits until a vertical retrace occurs. In an interlaced video mode it additionally waits if the GPU is currently displaying odd or even rows of the frame buffer which alternates on every call of Vsync.

If a callback function is set, the callback function is executed first before this function completes.

#### **Work in progress notes**

This function currently does not take an argument for retrieving VSync counter values and waiting until a number of VSyncs have passed as it would on the official SDK.

#### **See also**

**[VSyncCallback\(](#page-29-0))**

### <span id="page-29-0"></span>**VSyncCallback**

Sets a specified function to be executed on every vertical blanking period.

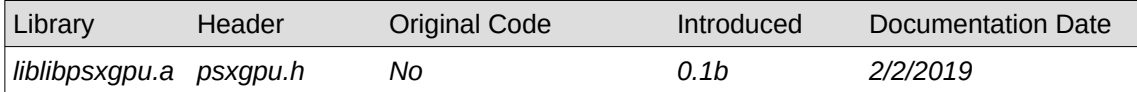

#### **Syntax**

# void VsyncCallback(<br>void (\*func)());

**void** *(\*func)()***);** Pointer to a callback function

### **Explanation**

Sets a callback function specified by *\*func* to be executed on every vertical blanking period. Setting 0 will disable a previously specified callback function.

Because the callback function is executed during a critical section on every vertical blank, it is necessary to finish any processing quickly. Or an interrupt deadlock will occur (exception handler finishes but a vblank has passed so the system enters exception handling again).

It is recommended to define any variable manipulated by a callback function as **volatile** to make sure that any code reading the variable outside the callback handler will always read the variable for changes.

#### **See also**

**[VSync\(](#page-28-0))**

### <span id="page-30-1"></span>**Macros**

### <span id="page-30-0"></span>**addPrim**

Register a primitive to an ordering table

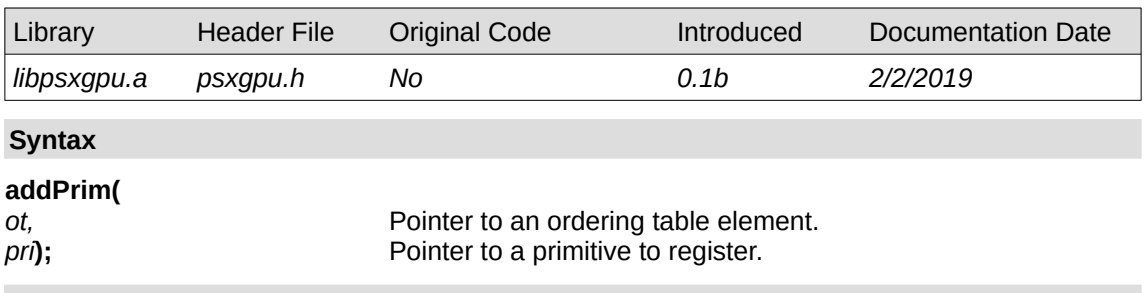

#### **Explanation**

Registers a primitive specified by *pri* to an ordering table or another primitive specified by *ot*. The pointers of both the specified ordering table element and primitive are manipulated in such a way that the primitive is linked to the ordering table chain.

There's a common misconception where you can only sort one primitive per ordering table element at a time otherwise it would corrupt the ordering table. This is not the case in reality as adding a primitive to an ordering table element that has a primitive already registered to it will get append to the chain. This can be done safely any number of times.

This misconception probably came from a misunderstanding of this statement in the official library documents:

*"A primitive may be added to a primitive list only once in the same frame. Attempting to add it multiple times in the same frame results in a corrupted list."*

It likely meant that a primitive that had already been added to an ordering table can't be added to the ordering table again, only new primitives that have not been previously registered can be safely added.

### <span id="page-31-0"></span>**setVector**

Set elements of a vector

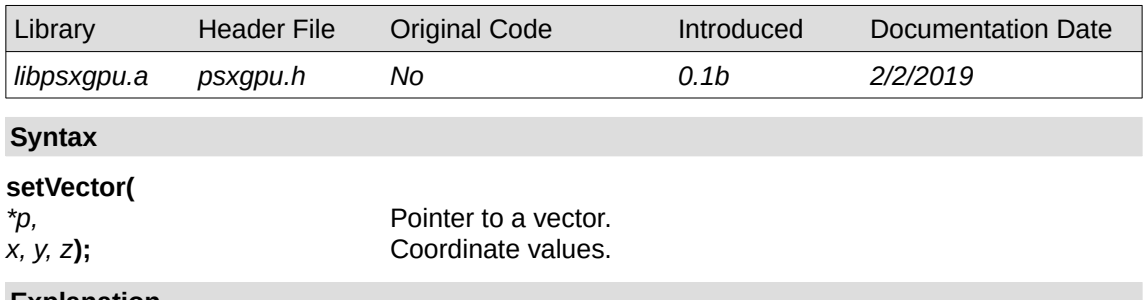

**Explanation**

Sets the (x, y, z) elements of a VECTOR or SVECTOR structure defined in psxgte.h.